# **Manual de Telepatología**

**Editores:**

**Luis Alfaro Ferreres** Hospital 9 de Octubre. Valencia.

**Marcial García Rojo**

Complejo Hospitalario de Ciudad Real.

**Ana Mª Puras Gil** Hospital Virgen del Camino. Pamplona.

Club de Informática Aplicada de la Sociedad Española de Anatomía Patológica Pamplona, 2001

© Sociedad Española de Anatomía Patológica DEPÓSITO LEGAL: CR-318/2001 ISBN: 84-699-5286-2 IMPRIME: LOZANO A.G. – Ciudad Real

#### **AGRADECIMIENTOS**

A la Fundación HEFAME de Murcia, que durante la organización del XX Congreso Nacional de la SEAP ha colaborado en la impresión y difusión de este libro.

Al Dr. Manuel Carbajo Vicente, por su inestimable apoyo en la implantación de las nuevas tecnologías en nuestra especialidad.

A nuestras familias, por saber estar ahí, siempre a nuestro lado, y cedernos tiempo y cariño.

#### **Luis Alfaro Ferreres**

#### lalfaro@ctv.es

*Médico Adjunto del Servicio de Anatomía Patológica del Hospital 9 de Octubre. Valencia.* 

*Webmaster de la Asociación Territorial de Valencia de la SEAP. Miembro del Club de Informática Aplicada de la SEAP*.

#### **Mariano Alvira**

#### alviram@altavista.com

*Tumorboad.com. 624 Davinci Dr. Middletown, Ohio 45042-3901 Estados Unidos de América*.

#### **Mª Jesús Coma del Corral**

#### mjcoma@uninet.edu

*Unidad de Investigación. Hospital General Yagüe. Burgos.*

*Coordinadora de UniNet. Comité Organizador IV Congreso Virtual Hispanoamericano de Patología*.

#### **Olga Ferrer Roca**

#### catai@teide.net

*Catedrático de Anatomía Patológica. Facultad de Medicina. Universidad de La Laguna. Tenerife. Responsable de la Cátedra UNESCO de Telemedicina. Profesor de las asignaturas de Telemedicina y Teleproceso en Medicina en las Facultades de Ingeniería Informática y Medicina de la Universidad de La Laguna*.

#### **Marcial García Rojo**

#### marcial@cim.es

*Médico Adjunto del Servicio de Anatomía Patológica del Complejo Hospitalario de Ciudad Real. Presidente de la Asociación de Ciencias Biomédicas en Internet (INABIS) 1999-2000. Vocal de la Junta Directiva de la Sociedad Español de Inform ática de la Salud. Miembro del Club de Informática Aplicada de la SEAP*.

#### **Ernesto O. Hoffmann**

#### ehoffm@lsumc.edu

*Departamento de Patología. Centro Médico de la Universidad Estatal de La Luisiana, Nueva Orleans, Estados Unidos de América. Coordinador de la listas de distribución PATOLO-GIA y NETHISTEC*.

#### **Francisco G. La Rosa**

#### larosa@telepathology.com

*Profesor Asistente de Patología. Universidad de Colorado, HSC. 4200 East 9th Ave. Denver, CO 80262, Estados Unidos de América. Presidente de TelePathology Consultants, PC http://www.telepathology.com 2663 South Nelson Court. Lakewood, CO 80227, Estados Unidos de América*.

#### **Raquel-Amaya Martínez**

*Servicio de Proceso de Imágenes y Tecnologías Multimedia . Universidad de Oviedo.* 

#### **Ángel Martínez Nistal**

#### angel@lupo.medicina.uniovi.es

*Servicio de Proceso de Imágenes y Tecnologías Multimedia. Universidad de Oviedo.* 

#### **J. Ernesto Moro Rodríguez**

#### jemoro@uninet.edu

*Patólogo. Facultad Ciencias de la Salud. Universidad Rey Juan Carlos I. Av/ Atenas s/n 28922 Alcorcón, Madrid.*

*Miembro del Club de Informática Aplicada de la SEAP y de la Sección de Anatomía Patológica de la Sociedad Española de Informática de la Salud. Coordinador de EUSALUD-L. http://eusalud.uninet.edu*

#### **José Ángel Muniesa Soriano**

#### jmuniesa@hopl.insalud.es

*Servicio de Anatomía Patológica. Hospital General Obispo Polanco de Teruel. C/ Ruiz Jarabo, nº 7 44002. Teruel.*

*Coordinador y webmaster del Boletín Oncológico del Área Santaria de Teruel.* 

*http://www.opolanco.es/Apat/bienvenida.html*

#### **Enrique Poblet Martínez**

#### e\_poblet@yahoo.com

*Médico Adjunto del Servicio de Anatomía Patológica. Complejo Hospitalario de Albacete.* 

#### **Ana Salas**

*Servicios Científico-Técnicos de Proceso de Imágenes y Citometría, Universidad de Oviedo.* 

#### **Andrés Sampedro Nuño**

#### andres@spi.uniovi.es

*Director del Servicio de Proceso de Imágenes y Tecnologías Multimedia. Universidad de Oviedo. Bloque Polivalente A (Hospital General). c/ Julián Clavería s/n 33006 Oviedo.* 

*Consejero de la Sociedad Europea de Patología Celular Analítica. Miembro del Club de Informática Aplicada de la SEAP*.

#### **Miguel Ángel Sánchez Ramos**

#### msanchez@idecnet.com

*Médico Adjunto del Servicio de Anatomía Patológica del Hospital Materno-Infantil-Las Palmas Sur. Avda. Marítima S/N. Las Palmas de Gran Canaria. Coordinador de la lista PATOLOGIA. Coordinador del Club de Informática Aplicada de la SEAP. Miembro de la Sección de Anatomía Patológica de la Sociedad Española de Informática de la Salud*.

#### **Ricardo Vaamonde Lemos**

#### cm1valer@lucano.uco.es

*Catedrático de Universidad. Ciencias Morfológicas. Facultad de Medicina. Histología. Universidad de Córdoba.* 

#### **Ricardo J. Vaamonde Martín**

*Universidad. Ciencias Morfológicas. Facultad de Medicina. Histología. Universidad de Córdoba.*

#### **María de la Vega Pérez**

*Médico Adjunto del Servicio de Anatomía Patológica. Hospital Dr. Negrín de Las Palmas de Gran Canaria.*

#### **Carlos Vidal Puga**

#### carpuga@teleline.es

*Médico Adjunto del Servicio de Anatomía Patológica. Hospital Torrecárdenas Paraje Torrecárdenas s/n 04009 Almería.*

## Índice

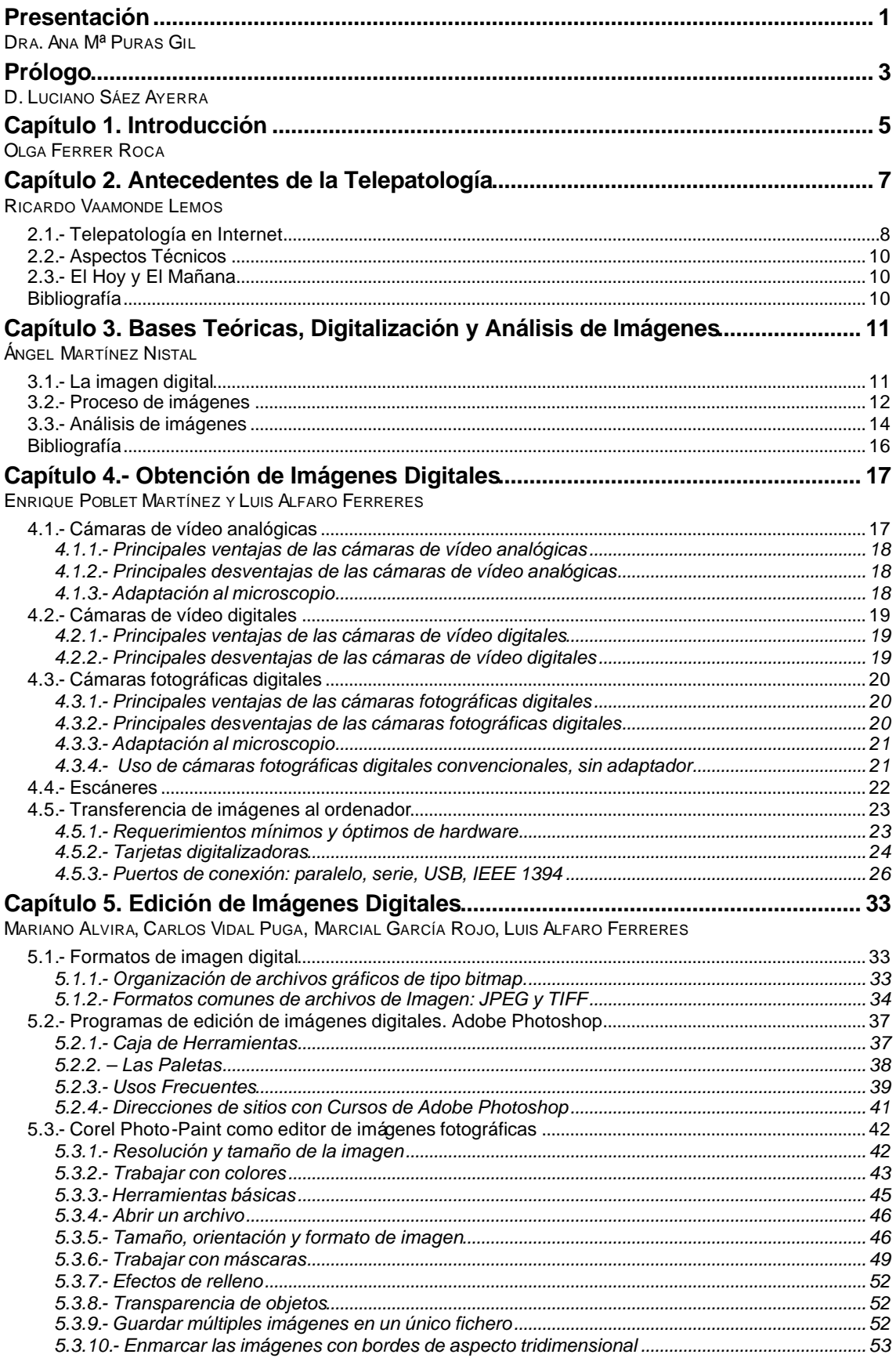

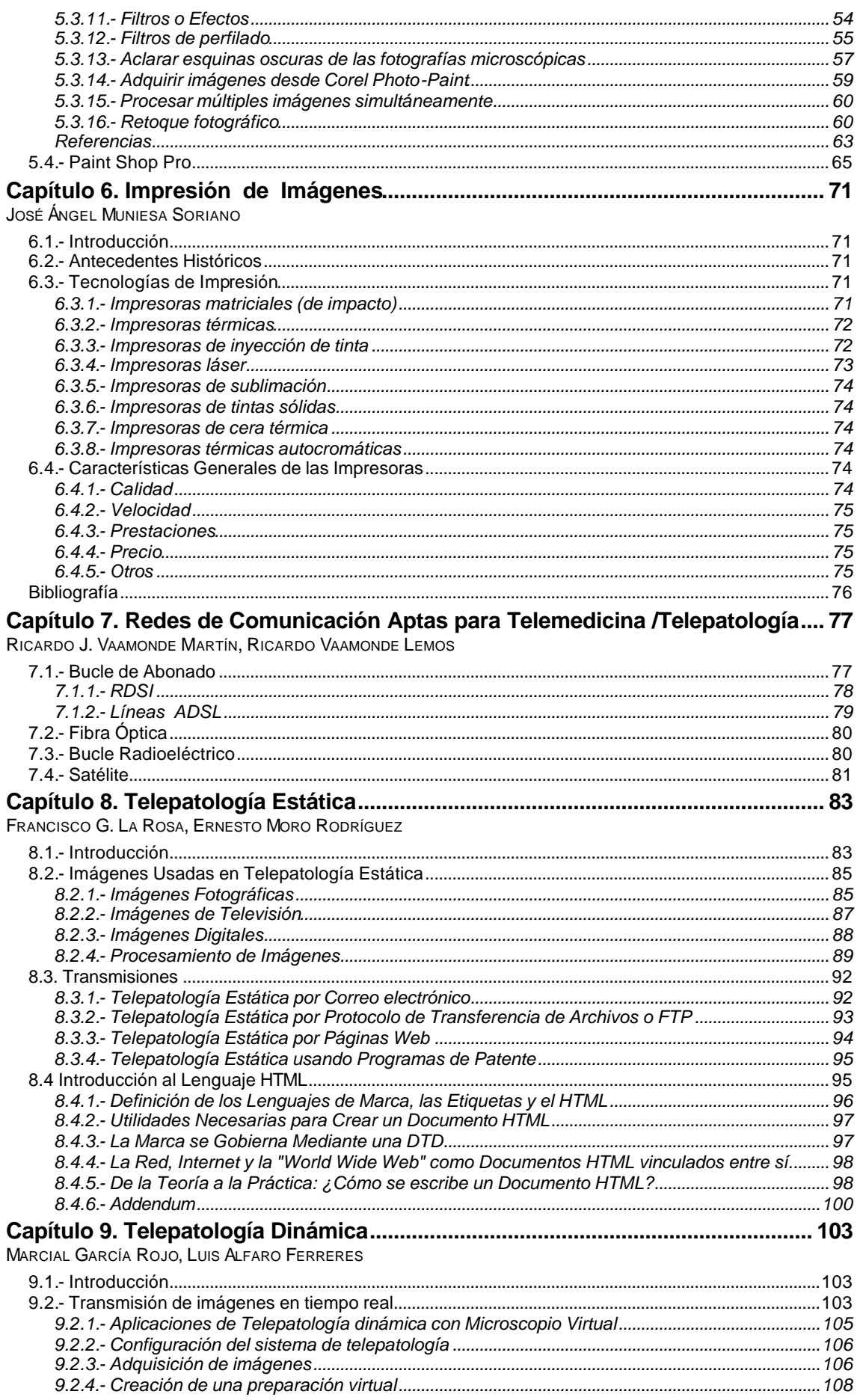

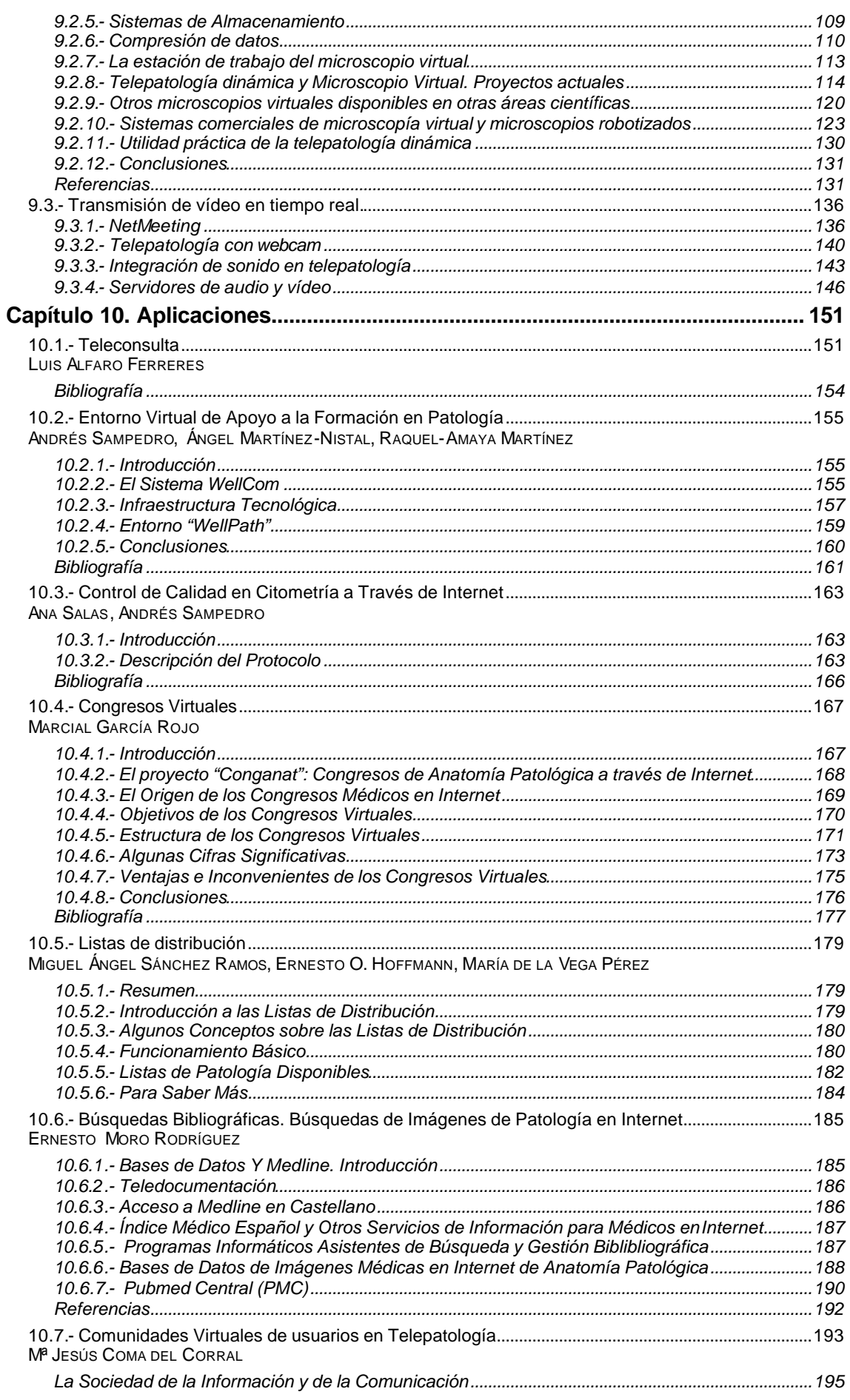

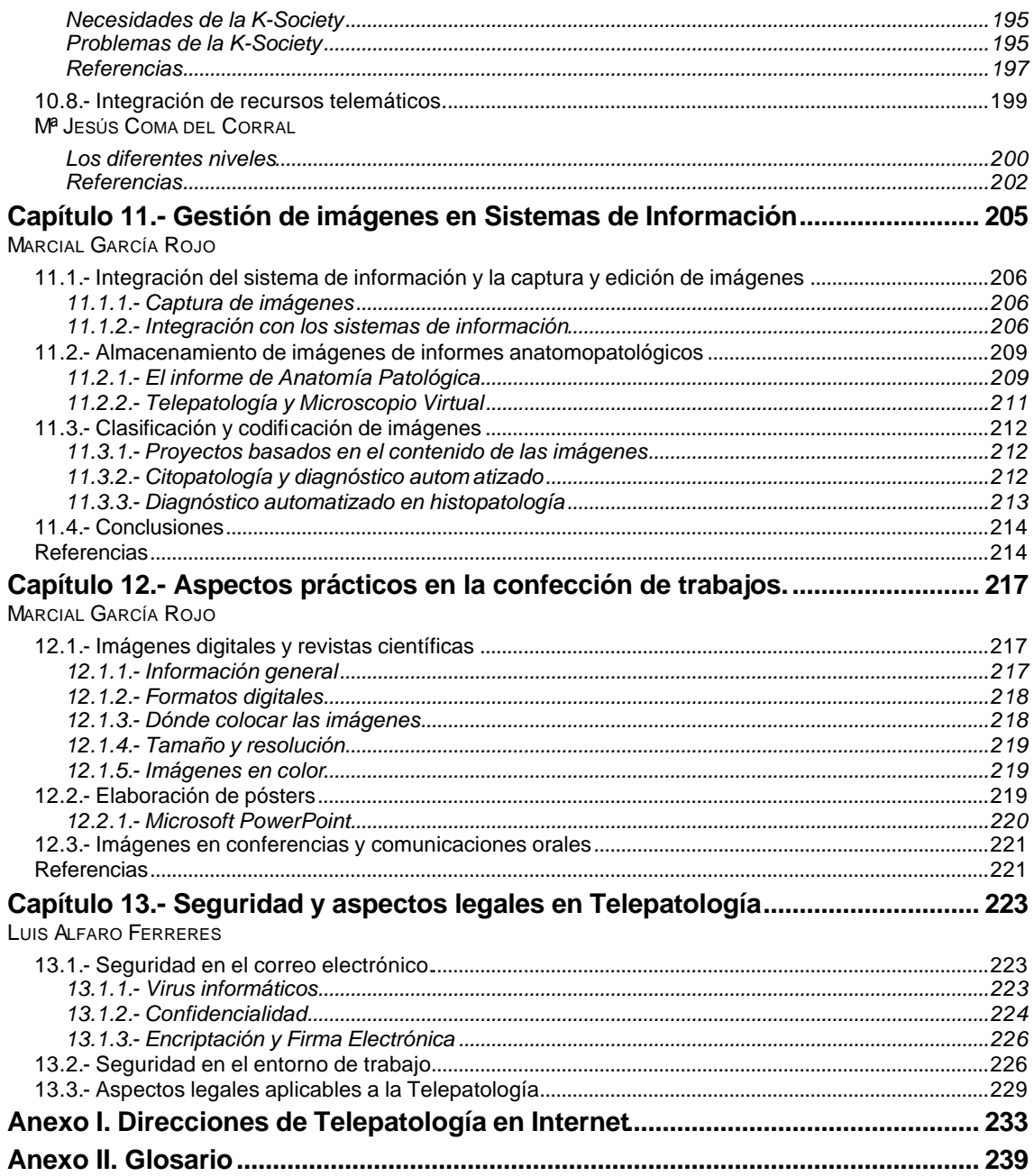

#### **Presentación**

Nos encontramos en una fase de predominio claro del uso de la informática y de las redes de telecomunicaciones tanto en nuestro entorno laboral como en nuestro propio hogar. Es indudable que estas tecnologías aportan numerosas ventajas, pero también es evidente que su utilización efectiva requiere un aprendizaje, que puede convertirse en algo difícil si es la primera vez que nos acercamos a ellas. Para evitar un mayor distanciamiento entre los usuarios de nuevas tecnologías y los que trabajan "al estilo clásico", hemos creído oportuno solicitar al Club de Informática Aplicada de la Sociedad Española de Anatomía Patológica (SEAP) la confección de un Manual de Telepatología que sirva de referencia, no sólo para los patólogos españoles, sino para toda la comunidad hispanohablante en Patología, y ayudar a los profesionales que deseen iniciarse en la digitalización de imágenes, consultas a través de Internet, utilización práctica del correo electrónico, etc.

El patólogo ha de poseer unas nociones mínimas de informática y de redes de comunicaciones que le permitan comunicarse fácilmente con los proveedores de estas soluciones, sin necesidad de intermediarios, algo que ha ido adquiriendo en los últimos años y que esperamos que este libro complemente.

Los autores han confeccionado un completo Manual que creemos cumplirá este objetivo inicial de aprendizaje de técnicas básicas en Telepatología, pero a la vez, dada la extensión de algunos capítulos, servirá de texto de consulta para usuarios más avanzados. De esta forma, por ejemplo, se recopilan de forma exhaustiva experiencias en todo el mundo de la telepatología, bases de datos bibliográficas o comunidades virtuales.

En la confección de un buen número de capítulos han contribuido autores residentes en EE.UU., aportando un punto de vista más cercano a la utilización práctica de estas nuevas tecnologías en aquel país; pero, en la mayor parte del libro, cabe destacar las experiencias del grupo de patólogos y otros profesionales españoles que lideran proyectos internacionales relacionados con la formación continuada, los entornos virtuales de enseñanza, la utilización de Internet para comunicación en tiempo real entre patólogos, o los sistemas de información en Patología, entre otros.

Uno de los aspectos que queda recogido en esta iniciativa es la inclusión de orientaciones prácticas en el manejo de ordenadores, sobre todo en los temas dedicados a las características de cámaras digitales, las impresoras o los programas de edición de imágenes, entre otros.

Por último, y dada la proliferación de virus informáticos transmitidos a través de Internet, es interesante que los autores hayan incluido un capítulo dedicado a una utilización más segura de las herramientas informáticas.

Este Manual creemos que contempla la aplicación de la telepatología y de la informática en general a las tres ramas fundamentales, clásicas, de nuestra especialidad (asistencial, docente e investigadora) y su presentación durante el XX Congreso Nacional de la SEAP es un complemento adecuado al Programa en el que ya de por sí se incluyen numerosas actividades relacionadas con las nuevas tecnologías, algo que por otra parte resulta imprescindible en el Primer Congreso de la Patología Española del Siglo y del Milenio.

Además de la labor de difusión científica y técnica que la SEAP, a través de sus autores, contempla en este libro, quisiéramos recalcar que este Manual nos abre los ojos ante todo aquello que el patólogo debe disponer en su puesto de trabajo.

El importante papel que hasta el momento hemos jugado como poseedores de la información esencial de cada paciente, que, en general, se ha plasmado en un importante esfuerzo de informatización de los Servicios de Anatomía Patológica, debe encontrar continuidad no sólo en la mejora de estos sistemas informáticos, sino en exigir una transformación radical de los mismos, para que no sean meros almacenes de datos, sino que nos ayuden realmente en nuestro trabajo, en aspectos que vayan desde el acceso a bases de datos bibliográficas con consultas inteligentes según el caso que estemos estudiando, hasta la explotación de datos en tiempo real que nos permita un control de calidad continuo de nuestra actividad asistencial.

Esta llamada "integración" de los sistemas informáticos asistenciales y de formación continuada, es pues, el próximo objetivo que debemos alcanzar, pero a la vez debemos ser conscientes de que el cambio fundamental ha de llevarse a cabo en los sistemas informáticos y no a costa de nuestra adaptación a los mismos.

Son los propios responsables sanitarios, y específicamente los de cada uno de nuestros hospitales, los que deben propiciar un desarrollo adecuado a los tiempos modernos de nuestros medios informáticos y telemáticos; la gran información que se acumula en los Servicios de Anatomía Patológica debe ser aprovechada por el conjunto del Hospital y, en base a los sistemas de comunicación que en este Manual se describen, podría ser utilizada por la totalidad de la sociedad médica del país.

De la misma forma que conocer las propiedades de determinados reactivos nos permite saber qué podemos esperar de una técnica determinada, conocer las bases esenciales de la telepatología nos permitirá comprender qué podemos esperar, por ejemplo, del uso de la digitalización de imágenes, del archivo de imágenes en nuestro sistema informático, de la teleconsulta a través de Internet, o de los microscopios robotizados.

No quisiera finalizar esta presentación del libro sin agradecer a cada uno de los autores del mismo, el esfuerzo realizado para confeccionar un Manual a la vez completo y básico, cuya lectura, y aplicación básica de sus consejos, estamos seguros serán de gran utilidad para todos nosotros.

#### *DRA. ANA Mª PURAS GIL*

Presidenta de la Sociedad Española de Anatomía Patológica.

### **Prólogo**

Los autores de este libro llevan varios años trabajando en el desarrollo y difusión de herramientas y actividades que han permitido a patólogos de varios países hispanohablantes comunicarse entre sí a través de medios electrónicos, principalmente a través de Internet.

Ahora, se han reunido para plasmar su experiencia en este libro, que estoy seguro tendrá una amplia difusión, no sólo entre patólogos, sino entre toda la profesión biomédica, pues aún son escasas las obras editadas en español sobre nuevas tecnologías, y rara vez encontramos libros especializados donde se recoge de forma detallada la aplicación práctica de los sistemas informáticos y de telecomunicaciones a una especialidad médica. De esta forma, según la base de datos ISBN, en España sólo se han editado 4 libros sobre telemedicina y todos ellos entre los años 1999 y 2000. Entre los 52 libros sobre informática médica publicados en los últimos años, 16 se centran en Internet, y sólo 7 están dedicados a alguna especialidad médica en concreto.

La confección del libro por patólogos de ambos lados del Atlántico, especializados en informática médica, demuestra el alto interés que los especialistas en Anatomía Patológica tienen por la aplicación de la Telemedicina en el ejercicio de su profesión.

En la Sociedad Española de Informática de la Salud (SEIS), la primera sección clínica creada para atender las necesidades de una especialidad médica, fue la de Anatomía Patológica. Hasta entonces, los profesionales de la informática médica conocíamos las necesidades de ésta especialidad por sus exigentes necesidades en la creación de sistemas de archivo de diagnósticos y redacción de informes. A partir de la creación de la sección de Anatomía Patológica en el seno de la SEIS, pudimos comenzar a colaborar más directamente con la Sociedad Española de Anatomía Patológica en múltiples actividades, como la organización de los Congresos Virtuales Hispanoamericanos de Anatomía Patológica. También cabe destacar la participación de patólogos en las mesas redondas sobre especialidades médicas en los congresos organizados por la SEIS, principalmente en el Congreso Nacional de Informática Médica (Informed). Por último, en la revista I+S (Informática y Salud) de la SEIS han aparecido más de 10 artículos relacionados con Anatomía Patológica en los últimos 5 años.

Después de estos años de trabajo conjunto con patólogos españoles, hemos podido comprobar el creciente interés de esta especialidad médica por las nuevas tecnologías de la información y comunicaciones, que ha hecho posible que la Anatomía Patológica española sea pionera en la realización de congresos médicos a través de Internet.

En nuestro país, aún hoy día, los servicios de Anatomía Patológica con frecuencia siguen siendo la única fuente de información completa y fiable del historial médico de un paciente. De la misma forma que los ordenadores han sufrido una trans formación radical desde la aparición del ENIAC en 1946, con sus 170 m<sup>2</sup> de espacio y sus 18.000 válvulas de vacío, el patólogo vivirá una transformación radical, no tanto en su forma de trabajar con muestras quirúrgicas o citologías, sino en su interacción con los sistemas de información que cada vez será más directa.

Aún nos queda mucho camino por recorrer, a vosotros los patólogos y a nosotros los informáticos, pero ahora que esta parte del camino empezamos a recorrerlo todos juntos, seremos capaces de orientar al ámbito empresarial y a los responsables políticos en los cambios que continuamente se producen en las necesidades de los sistemas de información de esta especialidad, cuyo cambio más importante podríamos resumir en el giro hacia el contenido del informe anatomopatológico. El objetivo es un informe completo, con imágenes macroscópicas y microscópicas, que debe recopilar de forma coherente los resultados de todos los estudios aplicados a una muestra, desde las técnicas clásicas hasta los estudios especiales más sofisticados, como los de biología molecular. Además, los sistemas de información de Anatomía Patológica deben incluir herramientas de colaboración entre patólogos que transformen la telepatología en una herramienta más del patólogo, deben facilitar la captura de imágenes y su edición, retoque o señalización de áreas de interés y, lo más importante, su transmisión a otros patólogos expertos, junto con los demás datos del informe anatomopatológico. De esta forma, es posible que en los próximo años, junto con la digitalización total de las preparaciones histológicas y citológicas, veamos aparecer estaciones de trabajo integradas con el microscopio, en las que el patólogo podrá acceder fácilmente a patólogo podrá acceder fácilmente a toda la información necesaria (protocolos de tumores, paneles de inmunohistoquímica, búsquedas en Internet de casos similares, etc.), casi sin apartar la vista de la imagen microscópica.

No teman, el patólogo no tendrá que convertirse en un especialista en documentación clínica y en informática médica, bastará conocer términos básicos de digitalización de imágenes y manejo de sistemas de información, de la misma forma que hoy día son necesarios conocimientos básicos del funcionamiento del microscopio o de fotografía.

Para hacer todo esto posible, este libro nos ayuda a dar los primeros pasos al difundir el uso de la telepatología como herramienta actual de colaboración entre patólogos. Tal y como indica el estudio de la Comisión Europea sobre Redes de Salud en Europa<sup>(1)</sup>, actualmente los esfuerzos se centran en la comunicación Primaria-Especializada, y, en algunos casos, de momento esta inversión no está repercutiendo sustancialmente en una mejora de los sistemas disponibles en los laboratorios de Anatomía Patológica. Una vez vayan madurando estos proyectos (Chin en Cataluña, Aldabide en el país Vasco, Hector en Andalucía o PISTA en todo el territorio nacional), los esfuerzos deberán centrarse también en la comunicación entre especialistas de varios centros nacionales o incluso con centros internacionales.

#### *D. LUCIANO SÁEZ AYERRA*

Presidente de la Sociedad Española de Informática de la Salud

<sup>1</sup> Oates J, Jensen HB (eds). Building regional health care networks in Europe. IOS Press. Amsterdam, 2000.